# **OpenRIMaist (Java) - #2359**

## **Logger ClockManager**

2012/02/07 11:45 - n-ando

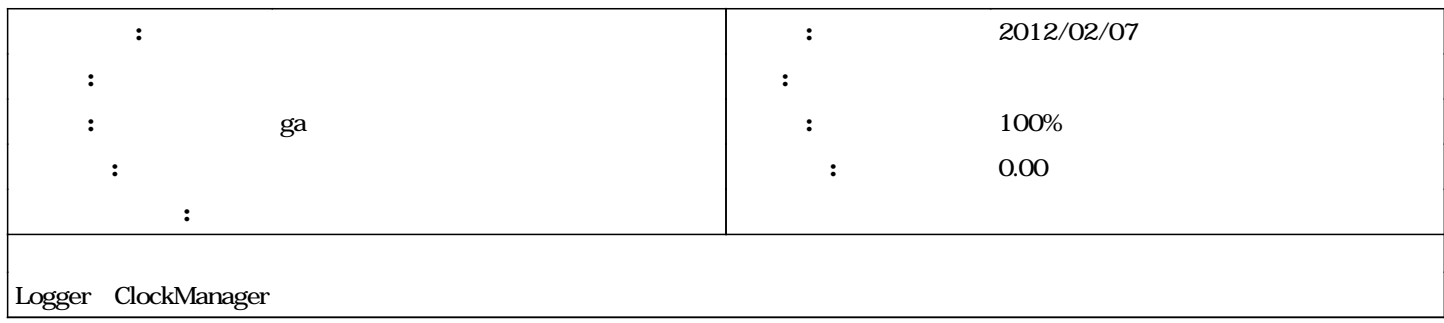

## **リビジョン 685 - 2013/02/06 13:57 - ga**

ClockManager have been implemented. refs #2356 Modified to use ClockManager in Logger. refs #2359

#### **#1 - 2012/02/07 11:46 - n-ando**

logger.date\_format

## **#2 - 2013/02/06 14:01 - ga**

*- 担当者 を 匿名ユーザー から ga に変更*

*- 進捗率 を 0 から 100 に変更*

Logger clocktype<br>clocktype logical clocktype logical しんこうしょう しゅうしょく こうしゅうしょう こうしゅうしゅう しゅうしゅうしゅう しゅうしゅうしゅ こうしゅうしゅ しゅうしゅうしゅ

[r685](http://www.openrtm.org/redmine/projects/openrtm-aist-java/repository/openrtm-java/revisions/685)

#### **#3 - 2013/02/06 14:07 - ga**

*- ステータス を 新規 から 解決 に変更*

## **#4 - 2013/06/12 00:35 - n-ando**

*- ステータス を 解決 から 終了 に変更*